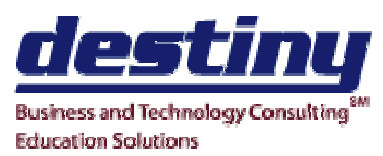

# Operating System Running SAS® Under Windows

Course Length: 1 day CEUs 0.6 Format: Hands on Training

# AUDIENCE

Programmers and Analysts

## BENEFITS

This course will provide attendees with an understanding of how SAS works under the Windows operating system.

## PREREQUISITES

Programming I: SAS Essentials course or equivalent understanding.

# COURSE TOPICS

## SAS Desktop

- SAS Explorer
- Workspace View
- Presentation
- Programmer Tools
- Data Analysis

## Online Documentation

- SAS Companion
- Running Sample Programs

Custom Configuration

- Global Options
- Autoexec.sas
- Config.sas
- The SASUSER Library

Environment Specifics

- Host Commands
- Dynamic Data Exchange (DDE)
- Object Linking and Embedding (OLE)
- Printing considerations